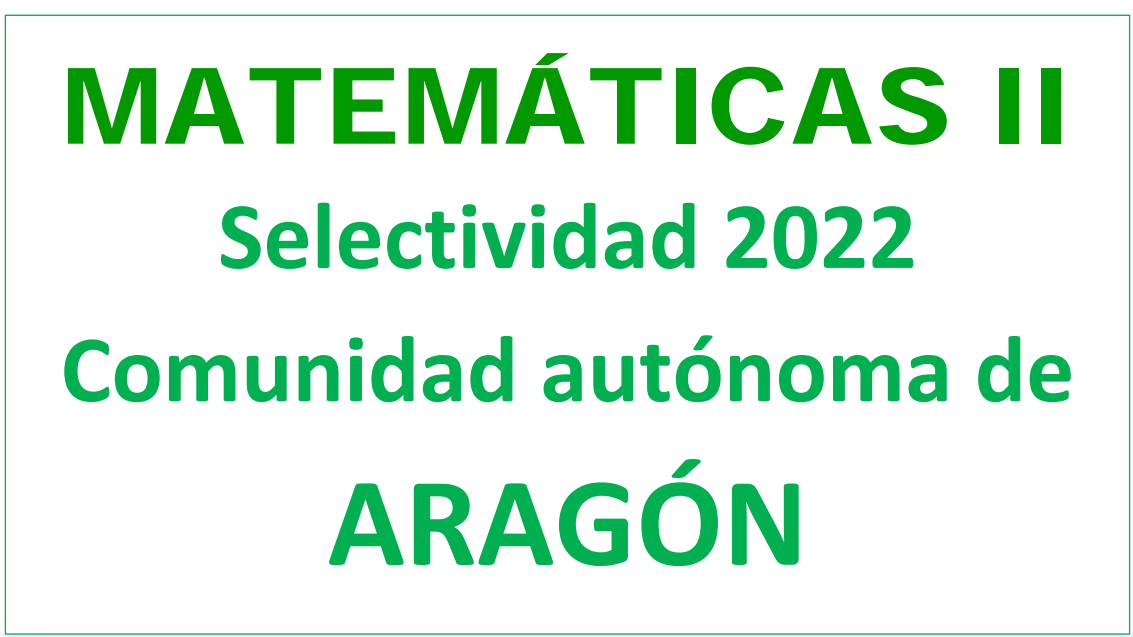

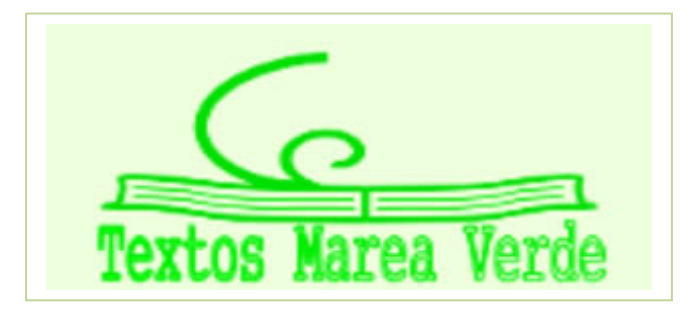

**[www.apuntesmareaverde.org.es](http://www.apuntesmareaverde.org.es/)**

**Autor: Antonio Menguiano**

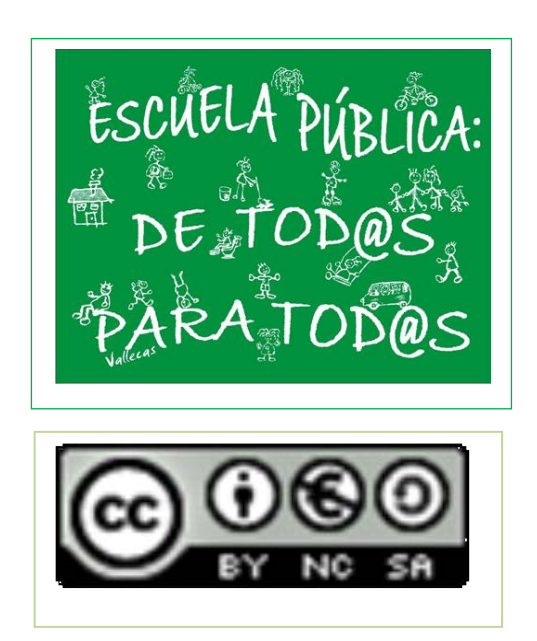

**45** EVALUACIÓN DE BACHILLERATO PARA EL ACCESO A LA UNIVERSIDAD (EBAU)

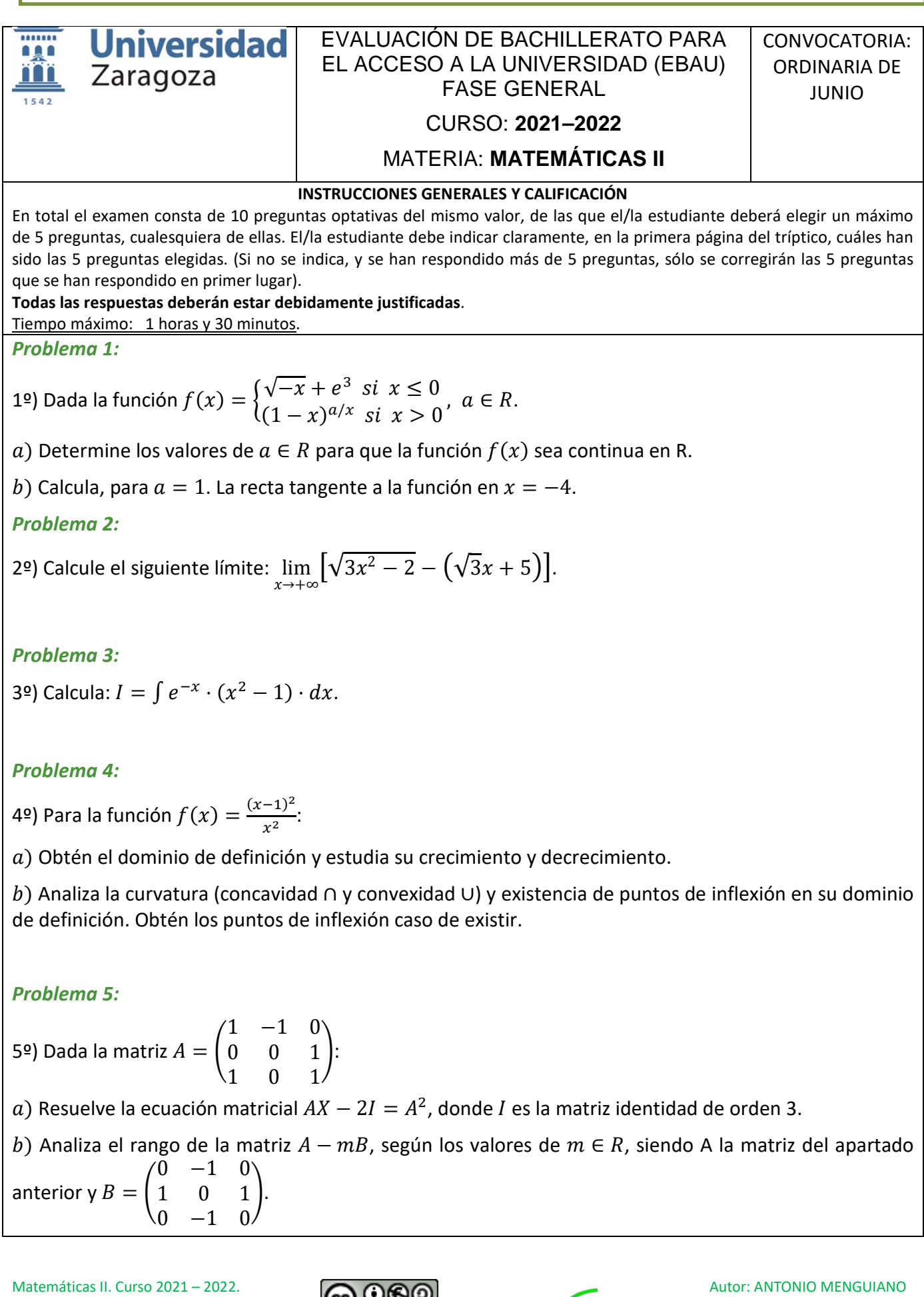

Comunidad Autónoma de ARAGÓN [www.apuntesmareaverde.org.es](http://www.apuntesmareaverde.org.es/)

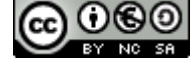

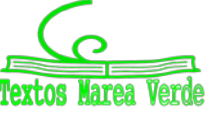

# **46** EVALUACIÓN DE BACHILLERATO PARA EL ACCESO A LA UNIVERSIDAD (EBAU)

#### *Problema 6:*

6º)  $a$ ) Sabiendo que  $\vert$ 1 1 1  $x \quad y \quad z$  $a$  b  $c$ � = −2, calcule justificadamente el valor del determinante �  $-a + 2$  −  $-c + 2$  −  $b + 2$  $x/2$   $z/2$   $y/2$ 3 3 3  $\cdot$ b) Comprueba que la matriz  $B = \begin{bmatrix} 1 & 0 \\ 0 & 1 \end{bmatrix}$ 3 2 0  $0 \quad 1 \quad -1$ 5 3 −1 � es invertible y calcula su inversa. *Problema 7:* 7º) Dado el sistema �  $-x + 3y + z = 5$  $2x + az = -4$  :

$$
\begin{cases}\n 2x + az = 1 \\
 4x - 3z = a + 1\n \end{cases}
$$

a) Discute, según los valores de  $a \in R$ , qué tipo de sistema es atendiendo a sus posibles soluciones (compatible determinado, compatible indeterminado o incompatible).

b) Resuelve al sistema para  $a = 1$ .

### *Problema 8:*

8º) a) Escribe la ecuación del plano  $\pi$  que contiene a las rectas  $r_1$   $\gamma$   $r_2$ ,  $\gamma$  además pasa por el punto

.

$$
P(-1, 2, 1)
$$
, siendo  $r_1 \equiv \frac{x}{3} = \frac{y+2}{1} = \frac{z}{1}$  y  $r_2 \equiv \begin{cases} x = -1 + 6t \\ y = -2t \\ z = t \end{cases}$ 

b) Dado el vector  $\vec{v} = (2, k, 2k)$ , calcula el valor de  $k \in R$  para que  $\vec{v}$  y los vectores directores de las rectas  $r_1$  y  $r_2$  sean linealmente dependientes.

# *Problema 9:*

9º) a) Dados los vectores:  $\vec{v_1} = a\vec{u_1} - 2\vec{u_2} + 3\vec{u_3}$ ;  $\vec{v_2} = -\vec{u_1} + a\vec{u_2} + \vec{u_3}$ , determina el valor del parámetro  $a \in R$  para que los vectores  $\overrightarrow{v_1}$  y  $\overrightarrow{v_2}$  sean ortogonales, sabiendo que los vectores  $(\overrightarrow{u_1}, \overrightarrow{u_2}, \overrightarrow{u_3})$ son ortogonales y de módulo igual a 1.

b) Calcula el volumen del tetraedro formado por los vectores  $\overrightarrow{v_1}$ ,  $\overrightarrow{v_2}$  y  $\overrightarrow{v_3} = \overrightarrow{v_1} + \overrightarrow{v_2}$ , siendo  $\overrightarrow{v_1} =$  $(1, 0, -2)$  y  $\overrightarrow{v_2} = (3, 1, 0)$ .

### *Problema 10:*

10º) El peso de los recién nacidos de una localidad, sigue una distribución normal de media 3.300 gramos y desviación típica 465 gramos. Un recién nacido tiene bajo peso si su peso es inferior a 2.500 gramos.

 $a)$  ¿Cuál es la probabilidad de que un recién nacido en esta localidad tenga bajo peso?

 $b$ ) ¿Cuál es la probabilidad de que un recién nacido es esta localidad tenga un peso entre 3 500 y 4 000 gramos?

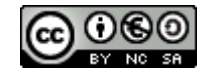

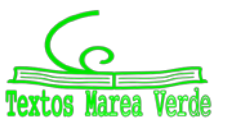

# **RESPUESTAS CONVOCATORIA DE JUNIO**

### *Problema 1:*

1º) Dada la función  $f(x) = \begin{cases} \sqrt{-x} + e^3 & \text{si } x \leq 0 \\ (1 - x)^{a/x} & \text{si } x > 0 \end{cases}$  $(1-x)^{a/x}$  si  $x > 0$ ,  $a \in R$ .

a) Determine los valores de  $a \in R$  para que la función  $f(x)$  sea continua en R.

b) Calcula, para  $a = 1$ . La recta tangente a la función en  $x = -4$ .

### *Solución:*

 $\alpha$ )

La función  $f(x)$  es continua en R, excepto para  $x = 0$ , cuya continuidad es dudosa y se van a determinar los valores reales de  $a$  para que lo sea.

Una función es continua en un punto cuando sus límites por la izquierda y por la derecha existen y son iguales e iguales al valor de la función en ese punto.

$$
Para x = 0 \Rightarrow \begin{cases} \lim_{x \to 0^{-}} f(x) = \lim_{x \to 0} (\sqrt{-x} + e^{3}) = e^{3} = f(0) \\ \lim_{x \to 0^{+}} f(x) = \lim_{x \to 0} (1 - x)^{a/x} = e^{-a} \end{cases} \Rightarrow
$$

 $\Rightarrow \lim_{x \to 0^-} f(x) = \lim_{x \to 0^+} f(x) = f(0) \Rightarrow 3 = -a \Rightarrow \underline{a} = -3.$ 

(\*) 
$$
\lim_{x \to 0} (1 - x)^{a/x} = 1^{\infty} \Rightarrow \text{Indet. } n^{\circ} e \Rightarrow \lim_{x \to 0} \left(1 + \frac{-x}{1}\right)^{\frac{a}{x}} = \lim_{x \to 0} \left(1 + \frac{1}{\frac{-1}{x}}\right)^{\frac{a}{x}} =
$$

$$
= \lim_{x \to 0} \left( 1 + \frac{1}{\frac{-1}{x}} \right)^{\frac{a}{x} \cdot \frac{1}{x} \cdot \frac{x}{-1}} = \lim_{x \to 0} \left[ \left( 1 + \frac{1}{\frac{-1}{x}} \right)^{\frac{-1}{x}} \right]^{-a} = e^{\lim_{x \to 0} (-a)} = e^{-a}.
$$

 $b)$ 

Para  $a = 1$  la función es  $f(x) = \sqrt{-x} + e^3$ .

Para  $x = -4$  el punto de tangencia es el siguiente:

 $f(-4) = \sqrt{4} + e^{3} = 2 + e^{3} \Rightarrow P(-4.2 + e^{3}).$ 

La pendiente de la tangente a una función en un punto es igual que el valor de su primera derivada en ese punto.

$$
f'(x) = \frac{-1}{2\sqrt{-x}} \Rightarrow x = -4 \Rightarrow m = f'(-4) = \frac{-1}{2\sqrt{4}} \Rightarrow m = -\frac{1}{4}.
$$

La expresión de una recta conocido un punto y la pendiente viene dada por la fórmula  $y - y_0 =$  $m(x - x_0)$ , que aplicada al punto  $P(-4, 2 + e^3)$ :

$$
y-2-e^3=-\frac{1}{4}\cdot(x+4); \ 4y-8-4e^3=-x-4.
$$

$$
La recta tangente es t \equiv x + 4y - (4 + e^3) = 0
$$

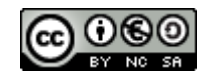

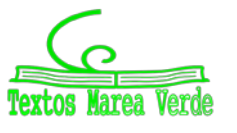

### *Problema 2:*

2º) Calcule el siguiente límite:  $\lim_{x\to+\infty} [\sqrt{3x^2-2}-(\sqrt{3x+5})]$ .

### *Solución:*

$$
\lim_{x \to +\infty} \left[ \sqrt{3x^2 - 2} - \left( \sqrt{3}x + 5 \right) \right] = \infty - \infty \Rightarrow Ind. \Rightarrow
$$
\n
$$
\Rightarrow \lim_{x \to +\infty} \frac{\left[ \sqrt{3x^2 - 2} - \left( \sqrt{3}x + 5 \right) \right] \cdot \left[ \sqrt{3x^2 - 2} + \left( \sqrt{3}x + 5 \right) \right]}{\sqrt{3x^2 - 2} + \left( \sqrt{3}x + 5 \right)} = \lim_{x \to +\infty} \frac{\left( \sqrt{3x^2 - 2} \right)^2 - \left( \sqrt{3}x + 5 \right)^2}{\sqrt{3x^2 - 2} + \sqrt{3}x + 5} =
$$
\n
$$
= \lim_{x \to +\infty} \frac{3x^2 - 2 - \left( 3x^2 + 10\sqrt{3}x + 25 \right)}{\sqrt{3x^2 - 2} + \sqrt{3}x + 5} = \lim_{x \to +\infty} \frac{3x^2 - 2 - 3x^2 - 10\sqrt{3}x - 25}{\sqrt{3x^2 - 2} + \sqrt{3}x + 5} = \lim_{x \to +\infty} \frac{-10\sqrt{3}x - 27}{\sqrt{3x^2 - 2} + \sqrt{3}x + 5} =
$$
\n
$$
= \lim_{x \to +\infty} \frac{\frac{-10\sqrt{3}x - 27}{x}}{\frac{x}{\sqrt{3x^2 - 2} + \sqrt{3}x + 5}} = \lim_{x \to +\infty} \frac{-10\sqrt{3} - \frac{27}{x}}{\frac{\sqrt{3x^2 - 2}}{x} + \sqrt{3} + \frac{5}{x}} = \lim_{x \to +\infty} \frac{-10\sqrt{3} - \frac{27}{x}}{\sqrt{3} - \frac{2}{x} + \sqrt{3} + \frac{5}{x}} =
$$
\n
$$
= \frac{-10\sqrt{3} - \frac{27}{\infty}}{\sqrt{3 - \frac{2}{\infty}} + \sqrt{3} + \frac{5}{\infty}} = \frac{-10\sqrt{3} - 0}{\sqrt{3 - 0} + \sqrt{3} + 0} = \frac{-10\sqrt{3}}{2\sqrt{3}} \Rightarrow \lim_{x \to +\infty}
$$

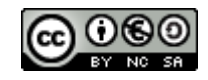

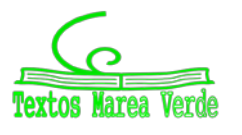

# *Problema 3:* 3º) Calcula:  $I = \int e^{-x} \cdot (x^2 - 1) \cdot dx$ . *Solución:*  $I = \int e^{-x} \cdot (x^2 - 1) \cdot dx \Rightarrow \begin{cases} u = x^2 - 1 \rightarrow du = 2x \cdot d \\ du = e^{-x} \cdot dx \rightarrow u = -e^{-x} \end{cases}$  $dv = e^{-x} \cdot dx \rightarrow v = -e^{-x}$  $\Rightarrow$   $(x^2 - 1) \cdot (-e^{-x}) - (-e^{-x} \cdot 2x \cdot dx = -(x^2 - 1) \cdot e^{-x} + 2 \int x \cdot e^{-x} \cdot dx =$  $= -(x^2 - 1) \cdot e^{-x} + 2 \cdot M = I.$  (\*)  $M = \int x \cdot e^{-x} \cdot dx \Rightarrow \begin{cases} u = x \to du = dx \\ dv = e^{-x} \cdot dx \to v = -e^{-x} \end{cases} \Rightarrow$  $\Rightarrow x \cdot (-e^{-x}) - \int -e^{-x} \cdot dx = -x \cdot e^{-x} + \int e^{-x} \cdot dx = -x \cdot e^{-x} - e^{-x} + C =$  $= -e^{-x}(x + 1) + C = M.$ Sustituyendo el valor de M en la expresión (\*):  $I = -(x^2 - 1) \cdot e^{-x} + 2 \cdot M = -(x^2 - 1) \cdot e^{-x} + 2 \cdot [-e^{-x}(x + 1)] + C =$  $= -(x^2 - 1) \cdot e^{-x} - 2 \cdot e^{-x}(x+1) + C = -e^{-x}[(x^2 - 1) + 2(x+1)] + C \Rightarrow$

 $\Rightarrow I = \int (x^2 - 1) \cdot e^{-x} \cdot dx = -e^{-x}(x^2 + 2x + 1) + C.$ 

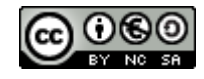

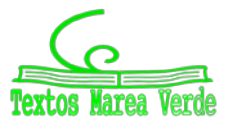

#### *Problema 4:*

4º) Para la función  $f(x) = \frac{(x-1)^2}{x^2}$ :

) Obtén el dominio de definición y estudia su crecimiento y decrecimiento.

) Analiza la curvatura (concavidad ∩ y convexidad ∪) y existencia de puntos de inflexión en su dominio de definición. Obtén los puntos de inflexión caso de existir.

#### *Solución:*

a)  $x^2 = 0 \Rightarrow x = 0 \Rightarrow D(f) = R - \{0\}.$ 

Una función es creciente o decreciente cuando su primera derivada es positiva o negativa, respectivamente.

$$
f'(x) = \frac{2 \cdot (x-1) \cdot x^2 - (x-1)^2 \cdot 2x}{x^4} = \frac{2x \cdot (x-1) - 2(x-1)^2}{x^3} = \frac{2 \cdot (x-1)[x-(x-1)]}{x^3} = \frac{2 \cdot (x-1)}{x^3}.
$$
  

$$
f'(x) = 0 \Rightarrow \frac{2 \cdot (x-1)}{x^3} = 0; \ x - 1 = 0 \Rightarrow x = 1.
$$

De la observación de la figura adjunta se de- ducen los periodos de crecimiento y decrecimiento de la desemboración de la establecencia de la establecencia de función, que son los siguientes:

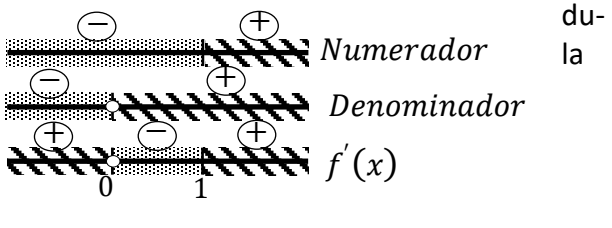

$$
D(f) = R - \{0\}.
$$
  
*Precimiento*:  $f'(x) > 0 \Rightarrow x \in (-\infty, 0) \cup (1, +\infty)$ . *Decrecimiento*:  $f'(x) < 0 \Rightarrow x \in (0, 1)$ .

b) Una función es cóncava (∩) o convexa (∪) cuando su segunda derivada es negativa o positiva, respectivamente.

$$
f''(x) = \frac{2 \cdot x^3 - 2(x - 1) \cdot 3x^2}{x^6} = \frac{2x - 6(x - 1)}{x^4} = \frac{2x - 6x + 6}{x^4} = \frac{-4x + 6}{x^4} = \frac{-2(2x - 3)}{x^4}.
$$

Como el denominador de la segunda derivada es positivo para cualquier valor real del dominio de la función, la segunda derivada será positiva o negativa cuando lo sea su numerador.

$$
-2(2x-3) = 0; \ 2x - 3 = 0; \ x = \frac{3}{2}.
$$
  
*Concavidad* (n):  $f''(x) < 0 \Rightarrow x > \frac{3}{2} \Rightarrow xe(\frac{3}{2}, +\infty)$ .  
*Converidad* (u):  $f''(x) > 0 \Rightarrow x < \frac{3}{2} \Rightarrow xe(-\infty, 0) \cup (0, \frac{3}{2})$ .

La condición necesaria para que una función tenga un punto de inflexión es que se anule su segunda derivada.

$$
f''(x) = 0 \Rightarrow \frac{-2(2x-3)}{x^4} = 0; \ -2(2x-3) = 0; \ 2x-3 = 0 \Rightarrow x = \frac{3}{2}.
$$

Comunidad Autónoma de ARAGÓN [www.apuntesmareaverde.org.es](http://www.apuntesmareaverde.org.es/)

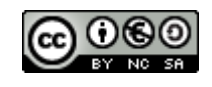

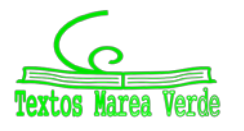

$$
f\left(\frac{3}{2}\right) = \frac{\left(\frac{3}{2}-1\right)^2}{\left(\frac{3}{2}\right)^2} = \frac{\left(\frac{1}{2}\right)^2}{\frac{9}{4}} = \frac{\frac{1}{4}}{\frac{9}{4}} = \frac{1}{9} \Rightarrow
$$

Punto de inflexión: Q $\left(\frac{3}{2}\right)$  $\frac{3}{2}$ ,  $\frac{1}{9}$  $\frac{1}{9}$ .

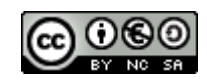

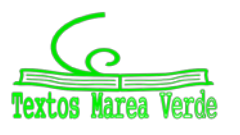

*Problema 5:*

5º) Dada la matriz  $A = \begin{bmatrix} 1 & 0 \\ 0 & 1 \end{bmatrix}$  $1 -1 0$ 0 0 1 1 0 1 �:

a) Resuelve la ecuación matricial  $AX - 2I = A^2$ , donde *I* es la matriz identidad de orden 3.

b) Analiza el rango de la matriz  $A - mB$ , según los valores de  $m \in R$ , siendo A la matriz del apartado anterior y  $B = \begin{bmatrix} 1 & 0 \\ 0 & 1 \end{bmatrix}$  $0 -1 0$ 1 0 1  $0 -1 0$  $\cdot$ 

*Solución:*

 $a)$ 

 $AX - 2I = A^2$ ;  $A \cdot X = A^2 + 2I$ ;  $A^{-1} \cdot A \cdot X = A^{-1} \cdot (A^2 + 2I)$ ;  $I \cdot X = A^{-1} \cdot (A^2 + 2I) \Rightarrow X = A^{-1} \cdot (A^2 + 2I).$ 

Se obtiene la inversa de A por el método de Gauss-Jordan:

$$
(A|I) = \begin{pmatrix} 1 & -1 & 0 & 1 & 0 & 0 \\ 0 & 0 & 1 & 0 & 1 & 0 \\ 1 & 0 & 1 & 0 & 0 & 1 \end{pmatrix} \Rightarrow \{F_2 \leftrightarrow F_3\} \Rightarrow \begin{pmatrix} 1 & -1 & 0 & 1 & 0 & 0 \\ 1 & 0 & 1 & 0 & 0 & 1 \\ 0 & 0 & 1 & 0 & 1 & 0 \end{pmatrix} \Rightarrow
$$
  
\n
$$
\Rightarrow \{F_2 \rightarrow F_2 - F_1\} \Rightarrow \begin{pmatrix} 1 & -1 & 0 & 1 & 0 & 0 \\ 0 & 1 & 1 & -1 & 0 & 1 \\ 0 & 0 & 1 & 0 & 1 & 0 \end{pmatrix} \Rightarrow \{F_1 \rightarrow F_1 - F_3\} \Rightarrow \begin{pmatrix} 1 & 0 & 0 & 0 & -1 & 1 \\ 0 & 1 & 0 & -1 & 1 & 1 \\ 0 & 0 & 1 & 0 & 1 & 0 \end{pmatrix} \Rightarrow \begin{pmatrix} F_1 \rightarrow F_1 - F_3 \\ F_2 \rightarrow F_2 - F_3 \end{pmatrix} \Rightarrow \begin{pmatrix} 1 & 0 & 0 & 0 & -1 & 1 \\ 0 & 1 & 0 & -1 & 1 & 1 \\ 0 & 0 & 1 & 0 & 1 & 0 \end{pmatrix} \Rightarrow A^{-1} = \begin{pmatrix} 0 & -1 & 1 \\ -1 & -1 & 1 \\ 0 & 1 & 0 & 1 \end{pmatrix}.
$$
  
\n
$$
A^2 + 2I = \begin{pmatrix} 1 & -1 & 0 \\ 0 & 0 & 1 \\ 1 & 0 & 1 \end{pmatrix} \cdot \begin{pmatrix} 1 & -1 & 0 \\ 0 & 0 & 1 \\ 1 & 0 & 1 \end{pmatrix} + 2I = \begin{pmatrix} 1 & -1 & -1 \\ 1 & 0 & 1 \\ 2 & -1 & 1 \end{pmatrix} + \begin{pmatrix} 2 & 0 & 0 \\ 0 & 2 & 0 \\ 0 & 0 & 2 \end{pmatrix} \Rightarrow A^2 + 2I = \begin{pmatrix} 3 & -1 & -1 \\ 1 & 2 & 1 \\ 2 & -1 & 3 \end{pmatrix}.
$$
  
\n
$$
X = A^{-1} \cdot (A^2 + 2I) = \begin{pmatrix} 0 & -1 &
$$

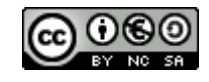

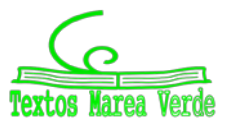

b) 
$$
A - mB = \begin{pmatrix} 1 & -1 & 0 \ 0 & 0 & 1 \ 1 & 0 & 1 \end{pmatrix} - \begin{pmatrix} 0 & -m & 0 \ m & 0 & m \ 0 & -m & 0 \end{pmatrix} = \begin{pmatrix} 1 & m-1 & 0 \ -m & 0 & 1-m \end{pmatrix}
$$
  
\n
$$
|A - mB| = \begin{vmatrix} 1 & m-1 & 0 \ -m & 0 & 1-m \end{vmatrix} =
$$
\n
$$
= (m-1)(1-m) - m(1-m) + m(m-1) =
$$
\n
$$
= m - m^2 - 1 + m - m + m^2 + m^2 - m = -1 + m^2 = 0 \Rightarrow m_1 = -1, m_2 = 1.
$$
\n
$$
\frac{Para \begin{pmatrix} m \neq -1 \ m \neq 1 \end{pmatrix} \Rightarrow Range (A - mB) = 3.
$$
\n
$$
m = -1 \Rightarrow A - mB = \begin{pmatrix} 1 & -2 & 0 \ 1 & 0 & 2 \ 1 & -1 & 1 \end{pmatrix} \Rightarrow \begin{vmatrix} 1 & -2 \ 1 & 0 \end{vmatrix} \neq 0 \Rightarrow Range (A - mB) = 2.
$$
\n
$$
m = 1 \Rightarrow A - mB = \begin{pmatrix} 1 & 0 & 0 \ -1 & 0 & 0 \ 1 & 1 & 1 \end{pmatrix} \Rightarrow \begin{vmatrix} -1 & 0 \ 1 & 1 \end{vmatrix} \neq 0 \Rightarrow Range (A - mB) = 2.
$$
\n
$$
\frac{Para \begin{pmatrix} m = -1 \end{pmatrix} \Rightarrow Range (A - mB) = 2.
$$

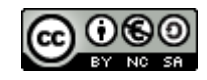

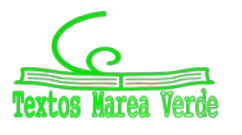

*Problema 6:* 6º)  $a$ ) Sabiendo que  $\vert$ 1 1 1  $x \quad y \quad z$  $a$  b  $c$ � = −2, calcule justificadamente el valor del determinante �  $-a + 2$  −  $-c + 2$  −  $b + 2$  $x/2$   $z/2$   $y/2$ 3 3 3  $\cdot$ b) Comprueba que la matriz  $B = \begin{bmatrix} 1 & 0 \\ 0 & 1 \end{bmatrix}$ 3 2 0  $0 \quad 1 \quad -1$ 5 3 −1 � es invertible y calcula su inversa. *Solución:*  $a)$  $\bigg\}$  $-a + 2$  − c + 2 − b + 2  $x/2$   $z/2$   $y/2$ 3 3 3  $\left| = \frac{3}{2} \cdot \right|$  $-a + 2$  −  $-c + 2$  −  $b + 2$  $x \t z \t y$ 1 1 1  $\vert$  =  $=-\frac{3}{2}\cdot$  $-a + 2$  −  $b + 2$  −  $c + 2$  $x \qquad y \qquad z$ 1 1 1  $\Big| = -\frac{3}{2} \cdot \Big( \Big|$  $-a$  −  $-b$  −  $c$  $x \quad y \quad z$ 1 1 1  $| + |$ 2 2 2  $x \quad y \quad z$ 1 1 1  $| \; | =$  $= + \frac{3}{2} \cdot \left( \right)$ a b c  $x \quad y \quad z$ 1 1 1  $\left| +0\right| = \frac{3}{2} \cdot \left|$ a b c  $x \quad y \quad z$ 1 1 1  $\left| = -\frac{3}{2} \cdot \right|$ 1 1 1  $x \quad y \quad z$  $a$  b  $c$  $= -\frac{3}{2} \cdot (-2) = 3.$  $\bigg\}$  $-a+2$  −  $-c+2$  −  $b+2$  $x/2$   $z/2$   $y/2$  $\frac{3}{3}$   $\frac{3}{3}$   $\frac{3}{3}$  $\vert = 3.$ 

En la realización del ejercicio se han utilizado las siguientes propiedades de los determinantes:

1ª.- Si todos los elementos de una línea de un determinante se descomponen en dos sumandos, su determinante es igual a la suma de dos determinantes que tienen en dicha línea el primero y el segundo sumandos, respectivamente, siendo los restantes elementos iguales a los del determinante inicial.

2ª.- Si un determinante tiene dos líneas paralelas iguales o proporcionales su valor es cero.

3ª.- Si se intercambian dos líneas de un determinante su valor cambia de signo.

4ª.- Si todos los elementos de una línea de un determinante se multiplican o dividen por un número su valor queda multiplicado o dividido por dicho número.

 $(b)$  Una matriz es invertible cuando su determinante es distinta de cero.

$$
|B| = \begin{vmatrix} 3 & 2 & 0 \\ 0 & 1 & -1 \\ 5 & 3 & -1 \end{vmatrix} = -3 - 10 + 9 = -4 \neq 0.
$$
  
La matrix B es invertible, como se pedía comprobar.

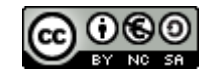

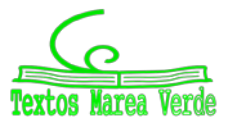

$$
|B| = -4.
$$
  
\n
$$
B^{t} = \begin{pmatrix} 3 & 0 & 5 \\ 2 & 1 & 3 \\ 0 & -1 & -1 \end{pmatrix}.
$$
  
\n
$$
Adj. de B^{t} = \begin{pmatrix} \begin{vmatrix} 1 & 3 \\ -1 & -1 \end{vmatrix} & -\begin{vmatrix} 2 & 3 \\ 0 & -1 \end{vmatrix} & \begin{vmatrix} 2 & 1 \\ 0 & -1 \end{vmatrix} \\ -\begin{vmatrix} 1 & -1 \end{vmatrix} & \begin{vmatrix} 3 & 5 \\ 0 & -1 \end{vmatrix} & -\begin{vmatrix} 3 & 0 \\ 0 & -1 \end{vmatrix} \\ \begin{vmatrix} 0 & 5 \\ 1 & 3 \end{vmatrix} & -\begin{vmatrix} 3 & 5 \\ 2 & 3 \end{vmatrix} & \begin{vmatrix} 3 & 0 \\ 2 & 1 \end{vmatrix} \end{pmatrix} = \begin{pmatrix} 2 & 2 & -2 \\ -5 & 1 & 3 \end{pmatrix}.
$$
  
\n
$$
B^{-1} = \frac{Adj. de B^{t}}{|B|} = \frac{\begin{pmatrix} 2 & 2 & -2 \\ -5 & -3 & 3 \\ -4 & -4 \end{pmatrix}}{-4} \Rightarrow B^{-1} = -\frac{1}{4} \cdot \begin{pmatrix} 2 & 2 & -2 \\ -5 & -3 & 3 \\ -5 & 1 & 3 \end{pmatrix}.
$$

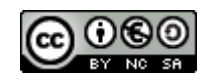

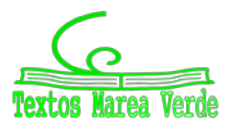

*Problema 7:*

7<sup>o</sup> Dado el sistema 
$$
\begin{cases}\n-x + 3y + z = 5 \\
2x + az = -4 \\
4x - 3z = a + 1\n\end{cases}
$$
:

a) Discute, según los valores de  $a \in R$ , qué tipo de sistema es atendiendo a sus posibles soluciones (compatible determinado, compatible indeterminado o incompatible).

b) Resuelve al sistema para  $a = 1$ .

### *Solución:*

 $a$ ) Las matrices de coeficientes y ampliada son las siguientes:

$$
M = \begin{pmatrix} -1 & 3 & 1 \\ 2 & 0 & a \\ 4 & 0 & -3 \end{pmatrix} \mathsf{y} \, M' = \begin{pmatrix} -1 & 3 & 1 & 5 \\ 2 & 0 & a & -4 \\ 4 & 0 & -3 & a+1 \end{pmatrix}.
$$

El rango de la matriz de coeficientes en función del parámetro  $a$  es el siguiente:

$$
|M| = \begin{vmatrix} -1 & 3 & 1 \\ 2 & 0 & a \\ 4 & 0 & -3 \end{vmatrix} = 12a + 18 = 0; \ 2a + 3 = 0 \Rightarrow a = -\frac{3}{2}.
$$

$$
Para a \neq -\frac{3}{2} \Rightarrow Rang M = Rang M^{'} = 3 = n^{\circ} incóg \Rightarrow S.C.D.
$$

Para  $a = -\frac{3}{2} \Rightarrow M' =$ −1 3 1 2 0  $-\frac{3}{2}$ 4 0 −3 2 5 −4  $-\frac{1}{2}$ �, que a efectos de rango, es equivalente a la matriz  $M^{\prime\prime} = \begin{pmatrix} 1 & 0 & 0 \\ 0 & 0 & 0 \\ 0 & 0 & 0 \\ 0 & 0 & 0 \\ 0 & 0 & 0 \\ 0 & 0 & 0 \\ 0 & 0 & 0 \\ 0 & 0 & 0 \\ 0 & 0 & 0 & 0 \\ 0 & 0 & 0 & 0 \\ 0 & 0 & 0 & 0 \\ 0 & 0 & 0 & 0 \\ 0 & 0 & 0 & 0 & 0 \\ 0 & 0 & 0 & 0 & 0 \\ 0 & 0 & 0 & 0 & 0 \\ 0 & 0 & 0 & 0 & 0 & 0 \\ 0 & 0 & 0 & 0 & 0 & 0 \\ 0 & 0$ −1 3 1 4 0 −3 8 0 −6 5 −8 −1 �, cuyo rango se estudia mediante el método de Gauss.  $\overline{ }$ −1 3 1 4 0 −3 8 0 −6 5 −8 −1  $\rightarrow$  ∤  $F_2 \rightarrow F_2 + 4F_1$  $F_3 \to F_3 + 8F_1$ }  $\Rightarrow$ −1 3 1 0 12 1  $0 \t 24 \t 2$ 5 12 39 � ⇒  $\Rightarrow$  { $F_3 \rightarrow F_3 - 2F_2$ }  $\Rightarrow$  | −1 3 1 0 12 1 0 0 0 5 12 15  $\Rightarrow$  Rang M' = 3. Para  $a = -\frac{3}{2}$  ⇒ Rang M = 2; Rang M = 3 ⇒ Sistema incompatible.

$$
-x + 3y + z = 5
$$
  
\n
$$
x + 3y + z = 5
$$
  
\n
$$
2x + z = -4
$$
, que es compatible determinado.  
\n
$$
4x - 3z = 2
$$

Resolviendo por la regla de Cramer:

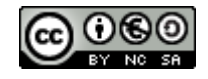

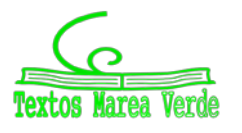

$$
x = \frac{\begin{vmatrix} 5 & 3 & 1 \\ -4 & 0 & 1 \\ 2 & 0 & -3 \\ \overline{-1} & 3 & 1 \\ 2 & 0 & 1 \\ 4 & 0 & -3 \end{vmatrix}}{1} = \frac{6 - 36}{12 + 18} = \frac{-30}{30} = -1.
$$

$$
y = \frac{\begin{vmatrix} -1 & 5 & 1 \\ 2 & -4 & 1 \\ 4 & 2 & -3 \end{vmatrix}}{30} = \frac{-12 + 4 + 20 + 16 + 2 + 30}{30} = \frac{60}{30} = 2.
$$

$$
z = \frac{\begin{vmatrix} -1 & 3 & 5 \\ 2 & 0 & -4 \\ 4 & 0 & 2 \end{vmatrix}}{30} = \frac{-48 - 12}{30} = \frac{-60}{30} = -2.
$$

*Solución*:  $x = -1$ ,  $y = 2$ ,  $z = -2$ .

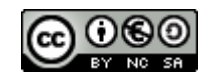

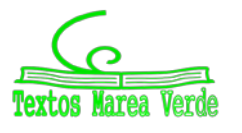

### *Problema 8:*

8º) a) Escribe la ecuación del plano  $\pi$  que contiene a las rectas  $r_1$  y  $r_2$ , y además pasa por el punto

$$
P(-1, 2, 1)
$$
, siendo  $r_1 \equiv \frac{x}{3} = \frac{y+2}{1} = \frac{z}{1}$  y  $r_2 \equiv \begin{cases} x = -1 + 6t \\ y = -2t \\ z = t \end{cases}$ .

b) Dado el vector  $\vec{v} = (2, k, 2k)$ , calcula el valor de  $k \in R$  para que  $\vec{v}$  y los vectores directores de las rectas  $r_1$  y  $r_2$  sean linealmente dependientes.

### *Solución:*

a) Los vectores directores de las rectas son  $\overrightarrow{v_1} = (3, 1, 1)$  y  $\overrightarrow{v_2} = (6, -2, 1)$ . La expresión general del plano  $\pi$  pedido es la siguiente:

$$
\pi(\overrightarrow{v_1}, \overrightarrow{v_2}; P) \equiv \begin{vmatrix} x+1 & y-2 & z-1 \\ 3 & 1 & 1 \\ 6 & -2 & 1 \end{vmatrix} = 0;
$$
  
(x + 1) + 6(y - 2) - 6(z - 1) - 6(z - 1) + 2(x + 1) - 3(y - 2) = 0;  
3(x + 1) + 3(y - 2) - 12(z - 1) = 0; (x + 1) + (y - 2) - 4(z - 1) = 0;  
x + 1 + y - 2 - 4z + 4 = 0 \Rightarrow \underline{\pi} \equiv x + y - 4z + 3 = 0.

$$
\pi \equiv x + y - 4z + 3 = 0
$$

 $(b)$  Tres vectores son linealmente dependientes cuando es cero el valor del determinante que forman:

$$
|\vec{v}, \vec{v_1}, \vec{v_2}| = 0 \Rightarrow \begin{vmatrix} 2 & k & 2k \\ 3 & 1 & 1 \\ 6 & -2 & 1 \end{vmatrix} = 0; \ 2 - 12k + 6k - 12k + 4 - 3k = 0; \\ 6 - 21k = 0; \ 2 - 7k = 0 \Rightarrow
$$

$$
k = \frac{2}{7}.
$$

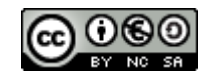

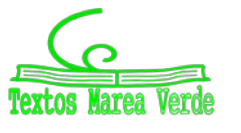

### **Problema 9:**

9º) a) Dados los vectores:  $\overrightarrow{v_1} = a\overrightarrow{u_1} - 2\overrightarrow{u_2} + 3\overrightarrow{u_3}$ ;  $\overrightarrow{v_2} = -\overrightarrow{u_1} + a\overrightarrow{u_2} + \overrightarrow{u_3}$ , determina el valor del parámetro  $a \in R$  para que los vectores  $\overrightarrow{v_1}$  y  $\overrightarrow{v_2}$  sean ortogonales, sabiendo que los vectores  $(\overrightarrow{u_1}, \overrightarrow{u_2}, \overrightarrow{u_3})$ son ortogonales y de módulo igual a 1.

b) Calcula el volumen del tetraedro formado por los vectores  $\overrightarrow{v_1}$ ,  $\overrightarrow{v_2}$  y  $\overrightarrow{v_3} = \overrightarrow{v_1} + \overrightarrow{v_2}$ , siendo  $\overrightarrow{v_1} =$  $(1, 0, -2)$  y  $\overrightarrow{v_2} = (3, 1, 0)$ .

### Solución:

 $a)$ Dos vectores son ortogonales (perpendiculares) cuando su producto escalar es 0.

 $\overrightarrow{v_1} \cdot \overrightarrow{v_2} = 0 \Rightarrow (a\overrightarrow{u_1} - 2\overrightarrow{u_2} + 3\overrightarrow{u_3}) \cdot (-\overrightarrow{u_1} + a\overrightarrow{u_2} + \overrightarrow{u_3}) = 0;$  $-a\overrightarrow{u_1}\cdot\overrightarrow{u_1}+a^2\overrightarrow{u_1}\cdot\overrightarrow{u_2}+a\overrightarrow{u_1}\cdot\overrightarrow{u_3}-2a\overrightarrow{u_2}\cdot\overrightarrow{u_1}-2a\overrightarrow{u_2}\cdot\overrightarrow{u_2}-2\overrightarrow{u_3}\cdot\overrightarrow{u_3} -3\overrightarrow{u_3}\cdot\overrightarrow{u_1}+3a\overrightarrow{u_3}\cdot\overrightarrow{u_2}+3\overrightarrow{u_3}\cdot\overrightarrow{u_3}=0.$  (\*)

Teniendo en cuenta la propiedad conmutativa del producto escalar y teniendo en cuenta que:

 $\overrightarrow{u_1} \cdot \overrightarrow{u_1} = \overrightarrow{u_2} \cdot \overrightarrow{u_2} = \overrightarrow{u_3} \cdot \overrightarrow{u_3} = 1 \cdot 1 \cdot \cos 0 = 1$  y que

 $\overrightarrow{u_1} \cdot \overrightarrow{u_2} = \overrightarrow{u_1} \cdot \overrightarrow{u_3} = \overrightarrow{u_2} \cdot \overrightarrow{u_3} = 1 \cdot 1 \cdot \cos 90^\circ = 1 \cdot 1 \cdot 0 = 0$ , la expresión (\*) queda de la forma siguiente:

$$
-a\overrightarrow{u_1}\cdot\overrightarrow{u_1}-2a\overrightarrow{u_2}\cdot\overrightarrow{u_2}+3\overrightarrow{u_3}\cdot\overrightarrow{u_3}=0;\ \ -a-2a+3=0;\ \ 3a=3\Rightarrow
$$

$$
a=1.
$$

b) 
$$
\overrightarrow{v_1}
$$
 = (1, 0, -2)  $\overrightarrow{v_2}$  = (3, 1, 0).  
\n $\overrightarrow{v_3}$  =  $\overrightarrow{v_1}$  +  $\overrightarrow{v_2}$  = (1, 0, -2) + (3, 1, 0) = (4, 1, -2).

El volumen del tetraedro que determinan tres vectores es el valor absoluto de su producto mixto.

$$
V_{Tetractor} = |\overrightarrow{v_1}, \overrightarrow{v_2}, \overrightarrow{v_3}| = \begin{vmatrix} 1 & 0 & -2 \\ 3 & 1 & 0 \\ 4 & 1 & -2 \end{vmatrix} = |-2 - 6 + 8| = 0.
$$
  

$$
V_{Tetractor} = 0.
$$

La "sorprendente" solución es debido a que los tres vectores dados no forman un tetraedro por ser linealmente dependientes ya que, el vector  $\overrightarrow{v_3}$  es linealmente dependiente de los vectores  $\overrightarrow{v_1}$  y  $\overrightarrow{v_2}$ , por lo cual, los tres vectores son coplanarios.

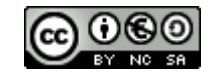

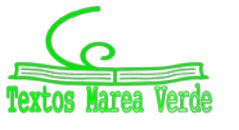

### *Problema 10:*

10º) El peso de los recién nacidos de una localidad, sigue una distribución normal de media 3.300 gramos y desviación típica 465 gramos. Un recién nacido tiene bajo peso si su peso es inferior a 2.500 gramos.

 $a)$  ¿Cuál es la probabilidad de que un recién nacido en esta localidad tenga bajo peso?

 $b$ ) ¿Cuál es la probabilidad de que un recién nacido es esta localidad tenga un peso entre 3 500 y 4 000 gramos?

### *Solución:*

a) Datos:  $\mu = 3300$ ;  $\sigma = 465$ .

 $\rightarrow N(\mu; \sigma) = N(3\,300, 465)$ . Tipificando la variable:  $Z = \frac{X-3\,300}{465}$ .

 $P = P(X < 2\,500) = P\left(Z < \frac{2\,500 - 3\,300}{465}\right) = P\left(Z < \frac{-800}{465}\right) = P(Z < -1.72) =$ 

 $= 1 - P(Z \le 1.72) = 1 - 0.9573 = 0.0427.$ 

El 4.27 % de los recién nacidos tienen bajo peso.

b) 
$$
P = P(3\,500 < X < 4\,000) = P\left(\frac{3\,500 - 3\,300}{465} < Z < \frac{4\,000 - 3\,300}{465}\right) =
$$
  
=  $P\left(\frac{200}{465} < Z < \frac{700}{465}\right) = P(0.43 < Z < 1.51) = P(Z \le 1.51) - P(Z \le 0.43) =$   
= 0.9345 - 0.6664 = 0.2681.

# El 26.81 % de los recién nacidos pesan entre 3 500 y 4 000 gramos.

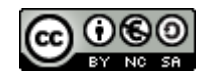

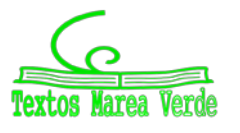

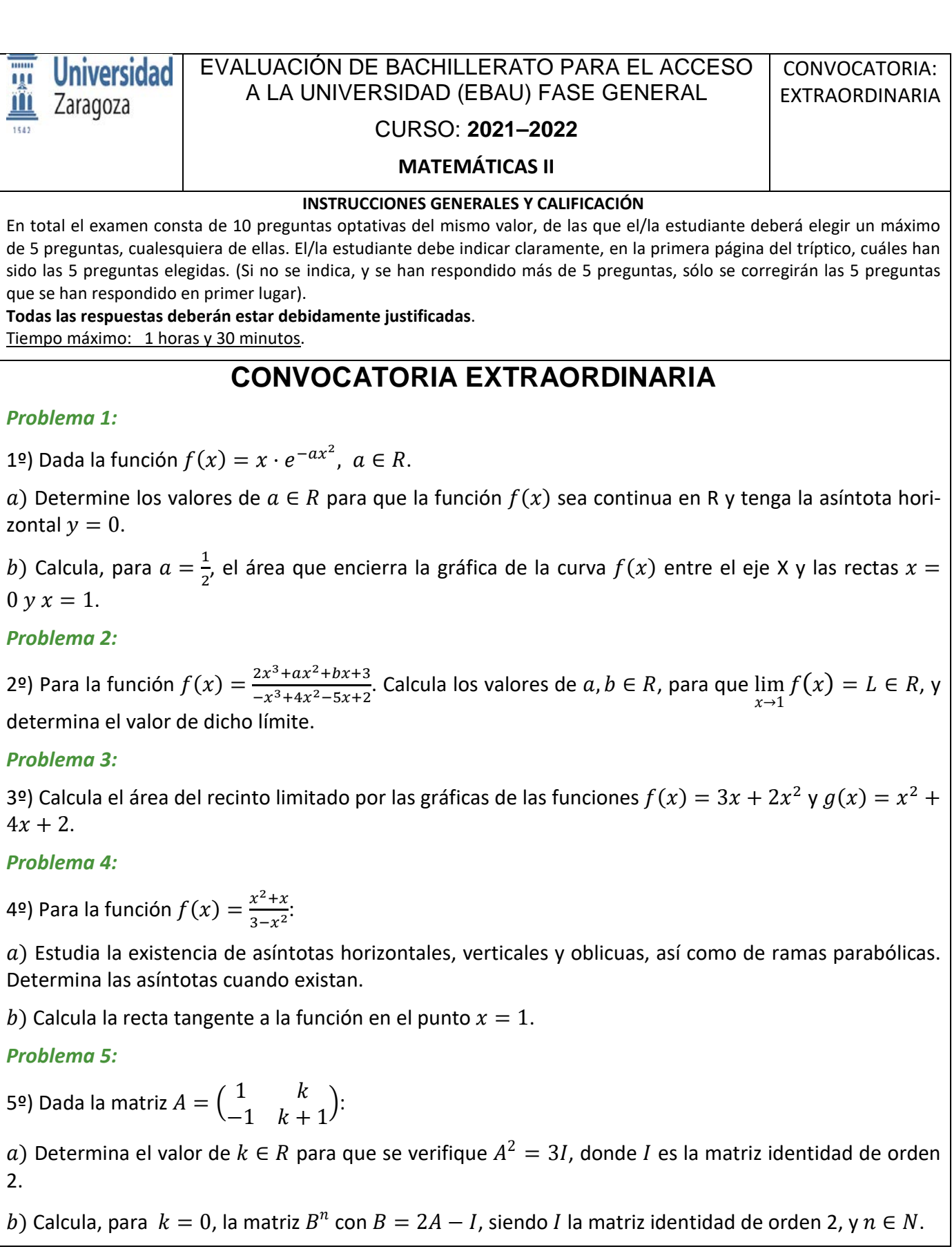

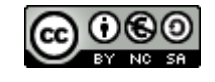

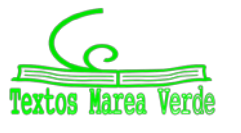

# *Problema 6:*

$$
\text{69) Dadas las matrices: } A = \begin{pmatrix} 1-m & -1 \\ 2 & 2m \\ m-1 & 1 \end{pmatrix}, B = \begin{pmatrix} 1 & 0 \\ 0 & 1 \\ 1 & 0 \end{pmatrix} \text{ y } C = \begin{pmatrix} 1 & 1 & 1 \\ 0 & 1 & 1 \\ 0 & 0 & 1 \end{pmatrix}.
$$

a) Estudia, según los valores de  $m \in R$ , el rango de la matriz  $P = A \cdot B^t + C$ , donde  $B^t$  es la matriz traspuesta de B.

b) Para el valor  $m = 1$ , calcula la inversa de la matriz P del apartado anterior.

*Problema 7:*

7º) Dado el sistema �  $x + ay + z = 0$  $x + y + a^2 z = 0$  $x + y + 2az = 0$ :

a) Discute, según los valores de  $a \in R$ , qué tipo de sistema es atendiendo a sus posibles soluciones (compatible determinado, compatible indeterminado o incompatible).

b) Resuelve al sistema para  $a = 0$ .

# *Problema 8:*

8º) El volumen de un tetraedro es de 10 unidades cúbicas. Si tres de sus vértices se encuentran en los puntos  $A(1, 1, 1), B(-2, 1, 0)$   $\gamma C(0, 1, 3)$ , halla las coordenadas del cuarto vértice D sabiendo que se encuentra en el eje Y. Escribe todas las soluciones posibles.

# *Problema 9:*

9º) En una academia de artes escénicas se imparten clases de danza y teatro. De danza, hay modalidad de danza clásica y cabaret. En la academia, un 17 % de individuos practica la danza clásica, un 45 % cabaret y un 5 % ambas modalidades de danza. Si elegimos un individuo que asiste a dicha academia:

 $a)$  Calcula la probabilidad de que practique algún tipo de danza (o las dos).

 $(b)$  Calcula la probabilidad de que practique solamente teatro.

# *Problema 10:*

10º) De los huevos que se producen diariamente en una granja, deben desecharse el 20 % por no ser aptos para su consumo. Se seleccionan de manera aleatoria e independiente 5 huevos:

 $a)$  Calcula la probabilidad de que tengamos que desechar alguno de los huevos seleccionados (al menos 1).

b) 1.- ¿Qué es más probable, que haya exactamente 2 huevos no aptos, o que haya exactamente 3 huevos no aptos? Obtén estas probabilidades.

2.- ¿Cómo razonarías la respuesta a la pregunta anterior sin hacer uso de la calculadora?

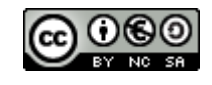

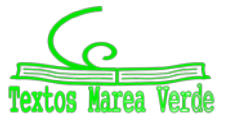

# **RESPUESTAS CONVOCATORIA DE SEPTIEMBRE**

# *Problema 1:*

1º) Dada la función  $f(x) = x \cdot e^{-ax^2}$ ,  $a \in R$ .

a) Determine los valores de  $a \in R$  para que la función  $f(x)$  sea continua en R y tenga la asíntota horizontal  $y = 0$ .

b) Calcula, para  $a=\frac{1}{2}$ , el área que encierra la gráfica de la curva  $f(x)$  entre el eje X y las rectas  $x=$  $0 y x = 1.$ 

### *Solución:*

a) La función  $f(x) = x \cdot e^{-ax^2}$  es continua en R por ser producto de dos funciones continuas en R. Para que  $f(x)$  tenga por asíntota horizontal a la recta  $y = 0$  es necesario que  $\lim_{x \to \infty} f(x) = 0$ .

$$
\lim_{x \to \infty} f(x) = \lim_{x \to \infty} \left( x \cdot e^{-ax^2} \right) = \lim_{x \to \infty} \frac{x}{e^{ax^2}} = \frac{\infty}{\infty} \left( \text{con } a > 0 \right) \Rightarrow \text{Ind.} \Rightarrow
$$
\n
$$
\Rightarrow \{ L'Hopital \} \Rightarrow \lim_{x \to \infty} \frac{1}{2ax \cdot e^{ax^2}} = \frac{1}{\infty} = 0.
$$

Para que  $y = 0$  sea asíntota horizontal de  $f(x)$  es necesario que  $a > 0$ .

b) Para  $a = \frac{1}{2} \Rightarrow f(x) = x \cdot e^{-\frac{x^2}{2}} = \frac{x}{\frac{x^2}{2}}$  $\boldsymbol{e}$  $\frac{x^2}{2}$ > 0,  $\forall x \in (0,1)$ , por lo cual, el área pedida es la siguiente:

$$
S = \int_0^1 f(x) \cdot dx = \int_0^1 \left( x \cdot e^{-\frac{x^2}{2}} \right) \cdot dx \Rightarrow \left\{ \frac{-\frac{x^2}{2}}{2} = t \right\} \left| x = 1 \to t = -\frac{1}{2} \right\} \Rightarrow
$$
  
\n
$$
\Rightarrow -\int_0^{-\frac{1}{2}} e^t \cdot dt = \int_{-\frac{1}{2}}^0 e^t \cdot dt = \left[ e^t \right]_{-\frac{1}{2}}^0 = e^0 - e^{-\frac{1}{2}} = 1 - \frac{1}{e^{\frac{1}{2}}} = 1 - \frac{1}{\sqrt{e}} = 1 - \frac{\sqrt{e}}{e} \Rightarrow
$$
  
\n
$$
\Rightarrow \frac{S}{e} = \frac{e - \sqrt{e}}{e} u^2 \approx 0.393 u^2.
$$

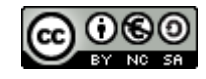

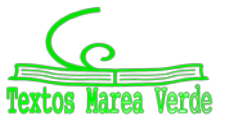

### *Problema 2:*

2º) Para la función  $f(x) = \frac{2x^3 + ax^2 + bx + 3}{-x^3 + 4x^2 - 5x + 2}$ . Calcula los valores de  $a, b \in R$ , para que  $\lim_{x\to 1} f(x) = L \in R$ , y determina el valor de dicho límite.

#### *Solución:*

 $\lim_{x\to 1} f(x) = \lim_{x\to 1}$  $\frac{2x^3+ax^2+bx+3}{-x^3+4x^2-5x+2} = \frac{2+a+b+3}{-1+4-5+2} = \frac{a+b+5}{0}.$ 

Para que  $\lim_{x\to 1} f(x) = L \in R$  tiene que ser:  $a + b + 5 = 0$ . (1)

Siendo  $a + b + 5 = 0$ :  $\lim_{x \to 1} f(x) = \lim_{x \to 1} f(x)$  $\frac{2x^3+ax^2+bx+3}{-x^3+4x^2-5x+2}$  =  $\frac{0}{0}$  ⇒ *Ind*. Se puede aplicar la regla de

L'Hopital:

 $\lim_{x\to 1} f(x) = \lim_{x\to 1}$  $\frac{6x^2+2ax+b}{-3x^2+8x-5}=\frac{6+2a+b}{-3+8-5}=\frac{2a+b+6}{0}$ . Por la razón expuesta anteriormente tiene que cumplirse que  $2a + b + 6 = 0$ . (2)

Siendo 2*a* + *b* + 6 = 0:  $\lim_{x \to 1} f(x) = \lim_{x \to 1} f(x)$  $\frac{6x^2+2a+b}{-3x^2+8x-5}$  =  $\frac{0}{0}$  ⇒ *Ind*. Se puede volver a aplicar la regla de L'Hopital:

$$
\lim_{x \to 1} f(x) = \lim_{x \to 1} \frac{12x + 2a}{-6x + 8} = \frac{12 + 2a}{-6 + 8} = \frac{12 + 2a}{2} \Rightarrow \lim_{x \to 1} f(x) = 6 + a. \quad (*)
$$

Resolviendo el sistema formado por las ecuaciones (1) y (2):

$$
a + b = -5
$$
  $-a - b = 5$   
\n $2a + b = -6$   $2a + b = -6$   $\Rightarrow a = -1; b = -4$ .  
\nSubstituting  $a = -1$  on (\*):  $\lim_{x \to 1} f(x) = 5$ .

$$
a = -1
$$
;  $b = -4$ .  $\lim_{x \to 1} f(x) = 5$ .

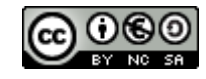

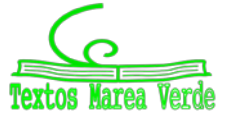

#### *Problema 3:*

3º) Calcula el área del recinto limitado por las gráficas de las funciones  $f(x) = 3x + 2x^2$  y  $g(x) = x^2 +$  $4x + 2$ .

#### *Solución:*

Las dos funciones son parábolas convexas (∪) por tener positivo ambas el coeficiente de  $x^2$ .

Las abscisas de los puntos de intersección de las parábo-<br>
coluciones de la equación que reculta de la igualación de la las finales de la seu de la finales de la seu de son las soluciones de la ecuación que resulta de la igualación de  $\Box$   $\Box$   $\Box$   $\Box$   $\Box$  sus expresiones:

$$
3x + 2x^{2} = x^{2} + 4x + 2; \ x^{2} - x - 2 = 0;
$$
  

$$
x = \frac{1 \pm \sqrt{1+8}}{2} = \frac{1 \pm \sqrt{9}}{2} = \frac{1 \pm 3}{2} \Rightarrow x_{1} = -1, x_{2} = 2.
$$
  
Los puntos de corte son:  $A(-1, -1) y B(2, 14)$ .

Teniendo en cuenta que los puntos de corte con el eje de  $\frac{9\sqrt{7}}{8}$ denadas de las funciones  $f(x)$  y  $g(x)$  son, respectivamente,  $O(0, 0)$  y  $C(0, 2)$ , la representación gráfica de la situación, de forma aproximada, es la que indica la figura adjunta.

Por ser las ordenadas de la parábola  $g(x)$  iguales o ma-  $\mathbb{R}^3 \setminus \mathbb{R}$   $\mathbb{R}^3$   $\mathbb{R}$   $\mathbb{R}$   $\mathbb{R}$   $\mathbb{R}$   $\mathbb{R}$   $\mathbb{R}$   $\mathbb{R}$   $\mathbb{R}$   $\mathbb{R}$   $\mathbb{R}$   $\mathbb{R}$   $\mathbb{R}$   $\mathbb{R}$   $\mathbb{R}$   $\mathbb{R}$ res que las correspondientes ordenadas de la parábola () en el intervalo del área a calcular, la superficie pedida es la siguiente:

$$
S = \int_{-1}^{2} [g(x) - f(x)] \cdot dx = \int_{-1}^{2} [(x^{2} + 4x + 2) - (3x + 2x^{2})] \cdot dx =
$$
  
\n
$$
= \int_{-1}^{2} (-x^{2} + x + 2) \cdot dx = \left[ -\frac{x^{3}}{3} + \frac{x^{2}}{2} + 2x \right]_{-1}^{2} =
$$
  
\n
$$
= \left( -\frac{2^{3}}{3} + \frac{2^{2}}{2} + 2 \cdot 2 \right) - \left[ -\frac{(-1)^{3}}{3} + \frac{(-1)^{2}}{2} + 2 \cdot (-1) \right] = -\frac{8}{3} + 2 + 4 - \frac{1}{3} - \frac{1}{2} + 2 =
$$
  
\n
$$
= -3 + 8 - \frac{1}{2} = 5 - \frac{1}{2} \Rightarrow S = \frac{9}{2} u^{2} = 4.5 u^{2}.
$$

$$
S=\frac{9}{2} u^2=4.5 u^2
$$

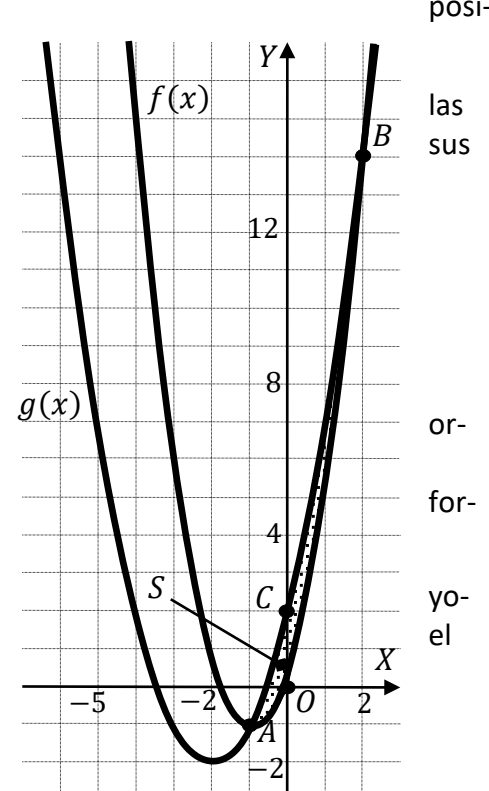

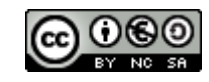

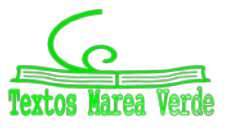

### *Problema 4:*

4º) Para la función  $f(x) = \frac{x^2 + x}{3 - x^2}$ :

 $a$ ) Estudia la existencia de asíntotas horizontales, verticales y oblicuas, así como de ramas parabólicas. Determina las asíntotas cuando existan.

b) Calcula la recta tangente a la función en el punto  $x = 1$ .

# *Solución:*

a) Asíntotas horizontales: son de la forma  $y = k$  y son los valores finitos de la función cuando x tiende a más o menos infinito.

$$
k = \lim_{x \to \infty} f(x) = \lim_{x \to \infty} \frac{x^2 + x}{3 - x^2} = -1 \Rightarrow La \text{ recta } y = -1 \text{ es asíntota horizontal.}
$$

Asíntotas verticales: son los valores finitos de  $x$  que hacen que la función tienda a infinito o menos infinito: son los valores que anulan el denominador.

$$
3 - x2 = 0 \Rightarrow x1 = -\sqrt{3}, x2 = \sqrt{3}.
$$
  
*Las rectas x* = - $\sqrt{3}$  *yx* =  $\sqrt{3}$  *son asíntotas verticales.*

No tiene asíntotas oblicuas por ser incompatibles con las horizontales.

 $b$ ) La pendiente de la tangente a una función en un punto es igual que el valor de su primera derivada en ese punto.

$$
f'(x) = \frac{(2x+1)\cdot(3-x^2) - (x^2+x)\cdot(-2x)}{(3-x^2)^2} = \frac{6x-2x^3+3-x^2+2x^3+2x^2}{(3-x^2)^2} = \frac{x^2+6x+3}{(3-x^2)^2}.
$$
  
Para  $x = 1 \Rightarrow m = f'(1) = \frac{1^2+6\cdot1+3}{(3-1^2)^2} = \frac{10}{4} \Rightarrow m = \frac{5}{2}.$ 

El punto de tangencia es el siguiente:  $f(1) = \frac{1^2+1}{3-1^2} = \frac{1+1}{3-1} = \frac{2}{2} = 1 \Rightarrow P(1, 1)$ .

La expresión de una recta conocido un punto y la pendiente viene dada por la fórmula  $y - y_0 =$  $m(x - x_0)$ , que aplicada al punto  $P(1, 1)$ :

$$
y-1=\frac{5}{2}\cdot(x-1); 2y-2=5x-5.
$$
  
*La recta tangente es t*  $\equiv$   $5x - 2y - 3 = 0.$ 

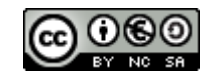

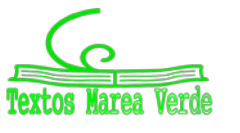

### *Problema 5:*

5º) Dada la matriz  $A = \begin{pmatrix} 1 & k \\ -1 & k+1 \end{pmatrix}$ :

a) Determina el valor de  $k \in R$  para que se verifique  $A^2 = 3I$ , donde  $I$  es la matriz identidad de orden 2.

b) Calcula, para  $k = 0$ , la matriz  $B^n$  con  $B = 2A - I$ , siendo *I* la matriz identidad de orden 2, y  $n \in N$ . *Solución:*

a) 
$$
A^2 = A \cdot A = \begin{pmatrix} 1 & k \\ -1 & k+1 \end{pmatrix} \cdot \begin{pmatrix} 1 & k \\ -1 & k+1 \end{pmatrix} = \begin{pmatrix} 1 - k & k^2 + 2k \\ -2 - k & k^2 + k + 1 \end{pmatrix}
$$
  
 $A^2 = 3I \Rightarrow \begin{pmatrix} 1 - k & k^2 + 2k \\ -2 - k & k^2 + k + 1 \end{pmatrix} = \begin{pmatrix} 3 & 0 \\ 0 & 3 \end{pmatrix} \Rightarrow \begin{cases} 1 - k = 3 \\ k^2 + 2k = 0 \\ -2 - k = 0 \\ k^2 + k + 1 = 3 \end{cases} \Rightarrow$ 

El único valor de  $k$  que satisface todas las ecuaciones es  $\mathbf{k} = -2$ .

b) Para 
$$
k = 0 \Rightarrow A = \begin{pmatrix} 1 & 0 \ -1 & 1 \end{pmatrix}
$$
.  
\n
$$
B = 2A - I = 2 \cdot \begin{pmatrix} 1 & 0 \ -1 & 1 \end{pmatrix} - I = \begin{pmatrix} 2 & 0 \ -2 & 2 \end{pmatrix} - \begin{pmatrix} 1 & 0 \ 0 & 1 \end{pmatrix} = \begin{pmatrix} 1 & 0 \ -2 & 1 \end{pmatrix}.
$$
\n
$$
B^2 = B \cdot B = \begin{pmatrix} 1 & 0 \ -2 & 1 \end{pmatrix} \cdot \begin{pmatrix} 1 & 0 \ -2 & 1 \end{pmatrix} = \begin{pmatrix} 1 & 0 \ -4 & 1 \end{pmatrix} = \begin{pmatrix} 1 & 0 \ -2 \cdot 2 & 1 \end{pmatrix}.
$$
\n
$$
B^3 = 2^2 \cdot B = \begin{pmatrix} 1 & 0 \ -4 & 1 \end{pmatrix} \cdot \begin{pmatrix} 1 & 0 \ -2 & 1 \end{pmatrix} = \begin{pmatrix} 1 & 0 \ -6 & 1 \end{pmatrix} = \begin{pmatrix} 1 & 0 \ -2 \cdot 3 & 1 \end{pmatrix}.
$$
\n
$$
B^4 = 2^3 \cdot B = \begin{pmatrix} 1 & 0 \ -6 & 1 \end{pmatrix} \cdot \begin{pmatrix} 1 & 0 \ -2 & 1 \end{pmatrix} = \begin{pmatrix} 1 & 0 \ -8 & 1 \end{pmatrix} = \begin{pmatrix} 1 & 0 \ -2 \cdot 4 & 1 \end{pmatrix}.
$$
\nEn general:  $B^n = \begin{pmatrix} 1 & 0 \ -2 \cdot n & 1 \end{pmatrix}$ .

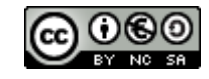

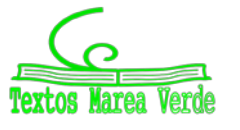

 $1/$ 

### *Problema 6:*

6<sup>o</sup>) Dadas las matrices: 
$$
A = \begin{pmatrix} 1-m & -1 \\ 2 & 2m \\ m-1 & 1 \end{pmatrix}
$$
,  $B = \begin{pmatrix} 1 & 0 \\ 0 & 1 \\ 1 & 0 \end{pmatrix}$   $y C = \begin{pmatrix} 1 & 1 & 1 \\ 0 & 1 & 1 \\ 0 & 0 & 1 \end{pmatrix}$ :

a) Estudia, según los valores de  $m \in R$ , el rango de la matriz  $P = A \cdot B^t + C$ , donde  $B^t$  es la matriz traspuesta de B.

b) Para el valor  $m = 1$ , calcula la inversa de la matriz P del apartado anterior.

### *Solución:*

a) 
$$
P = A \cdot B^t + C = \begin{pmatrix} 1-m & -1 \ 2 & 2m \end{pmatrix} \cdot \begin{pmatrix} 1 & 0 & 1 \ 0 & 1 & 0 \end{pmatrix} + \begin{pmatrix} 1 & 1 & 1 \ 0 & 1 & 1 \end{pmatrix} =
$$
  
\n
$$
= \begin{pmatrix} 1-m & -1 & 1-m \ 2 & 2m & 2 \ m-1 & 1 & m-1 \end{pmatrix} + \begin{pmatrix} 1 & 1 & 1 \ 0 & 1 & 1 \ 0 & 0 & 1 \end{pmatrix} \Rightarrow P = \begin{pmatrix} 2-m & 0 & 2-m \ 2 & 2m+1 & 3 \ m-1 & 1 & m \end{pmatrix}.
$$
  
\n
$$
|P| = |A \cdot B^t + C| = \begin{vmatrix} 2-m & 0 & 2-m \ 2 & 2m+1 & 3 \ m-1 & 1 & m \end{vmatrix} =
$$
  
\n
$$
= m(2-m)(2m+1) + 2(2-m) - (2-m)(2m+1)(m-1) - 3(2-m) =
$$
  
\n
$$
= m(4m+2-2m^2-m)+4-2m-(2-m)(2m^2-2m+m-1)-6+3m =
$$
  
\n
$$
= m(-2m^2+3m+2)-2+m-(4m^2-2m-2-2m^3+m^2+m) =
$$
  
\n
$$
= -2m^3+3m^2+3m-2-(-2m^3+5m^2-m-2) =
$$
  
\n
$$
= -2m^3+3m^2+3m-2+2m^3-5m^2+m+2 \Rightarrow
$$
  
\n
$$
|P| = |A \cdot B^t + C| = -2m^2+4m = -2m \cdot (m-2) = 0 \Rightarrow m_1 = 0, m_2 = 2.
$$
  
\n
$$
Para \begin{pmatrix} m \neq 0 \\ m \neq 2 \end{pmatrix} \Rightarrow Rang P = 3.
$$
  
\n
$$
Para m = 0 \Rightarrow P = \begin{pmatrix} 2 & 0 & 2 \\ 2 & 1 & 3 \\ -1 & 1 & 0 \end{pmatrix} \Rightarrow \{C_1 + C_2 = C_3\} \Rightarrow Rang P = 2.
$$

$$
Para\ {m=0 \choose m=2} \Rightarrow Rang\ P=2.
$$

b) 
$$
Para m = 1 \Rightarrow P = \begin{pmatrix} 1 & 0 & 1 \\ 2 & 3 & 3 \\ 0 & 1 & 1 \end{pmatrix}
$$
.  $|P| = 3 + 2 - 3 = 2$ .  $P^t = \begin{pmatrix} 1 & 2 & 0 \\ 0 & 3 & 1 \\ 1 & 3 & 1 \end{pmatrix}$ .

1 1 2

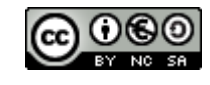

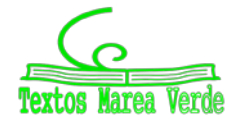

Adj. 
$$
de P^t = \begin{pmatrix} \begin{vmatrix} 3 & 1 \\ 3 & 1 \end{vmatrix} & -\begin{vmatrix} 0 & 1 \\ 1 & 1 \end{vmatrix} & \begin{vmatrix} 0 & 3 \\ 1 & 3 \end{vmatrix} \\ -\begin{vmatrix} 2 & 0 \\ 3 & 1 \end{vmatrix} & \begin{vmatrix} 1 & 0 \\ 1 & 1 \end{vmatrix} & -\begin{vmatrix} 1 & 2 \\ 1 & 3 \end{vmatrix} \\ \begin{vmatrix} 2 & 0 \\ 3 & 1 \end{vmatrix} & -\begin{vmatrix} 1 & 0 \\ 0 & 1 \end{vmatrix} & \begin{vmatrix} 1 & 2 \\ 1 & 2 \end{vmatrix} \\ \begin{vmatrix} 1 & 2 \\ 0 & 3 \end{vmatrix} & \begin{vmatrix} 0 & 1 & -3 \\ -2 & 1 & -1 \end{vmatrix} \\ P^{-1} = \frac{Adj.}{|P|} = \frac{Adj. de P^t}{2} = \frac{\begin{pmatrix} 0 & 1 & -3 \\ -2 & 1 & -1 \end{pmatrix}}{2} \Rightarrow P^{-1} = \frac{1}{2} \cdot \begin{pmatrix} 0 & 1 & -3 \\ -2 & 1 & -1 \end{pmatrix}.
$$

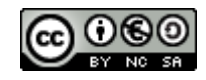

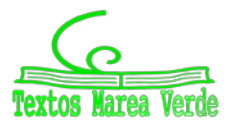

*Problema 7:*

7<sup>2</sup>) Dado el sistema 
$$
\begin{cases} x + ay + z = 0 \\ x + y + a^2 z = 0 \\ x + y + 2az = 0 \end{cases}
$$

a) Discute, según los valores de  $a \in R$ , qué tipo de sistema es atendiendo a sus posibles soluciones (compatible determinado, compatible indeterminado o incompatible).

b) Resuelve al sistema para  $a = 0$ .

*Solución:*

a) La matrix de coeficientes es 
$$
M = \begin{pmatrix} 1 & a & 1 \\ 1 & 1 & a^2 \\ 1 & 1 & 2a \end{pmatrix}
$$
.

Por tratarse de un sistema lineal homogéneo, a efectos de rango, las matrices de coeficientes y ampliada son equivalentes.

El rango de la matriz de coeficientes en función de  $a$  es el siguiente:

$$
|M| = \begin{vmatrix} 1 & a & 1 \\ 1 & 1 & a^2 \\ 1 & 1 & 2a \end{vmatrix} = 2a + 1 + a^3 - 1 - a^2 - 2a^2 = 0; \ a^3 - 3a^2 + 2a = 0;
$$
  

$$
a(a^2 - 3a + 2) = 0; \ a_1 = 0; \ a^2 - 3a + 2 = 0; \ a = \frac{3 \pm \sqrt{9 - 8}}{2} = \frac{3 \pm \sqrt{1}}{2} = \frac{3 \pm 1}{2} \Rightarrow
$$
  

$$
\Rightarrow a_2 = 1; \ a_3 = 2.
$$

Según el teorema de Rouché-Fröbenius, un sistema es compatible determinado cuando los rangos de las matrices de coeficientes y ampliada son iguales e iguales al número de incógnitas; en el caso que nos ocupa el número de incógnitas es tres, por lo cual:

$$
Para \begin{cases} a \neq 0 \\ a \neq 1 \\ a \neq 2 \end{cases} \Rightarrow Rang \ M = 3 = n^{\circ} incóg. \Rightarrow S.C.D.
$$
  

$$
Para \ a = 0 \Rightarrow M = \begin{pmatrix} 1 & 0 & 1 \\ 1 & 1 & 0 \\ 1 & 1 & 0 \end{pmatrix} \Rightarrow \begin{vmatrix} 1 & 0 \\ 1 & 1 \end{vmatrix} \neq 0 \Rightarrow Rang \ M = 2.
$$
  

$$
Para \ a = 1 \Rightarrow M = \begin{pmatrix} 1 & 1 & 1 \\ 1 & 1 & 1 \\ 1 & 1 & 2 \end{pmatrix} \Rightarrow \begin{vmatrix} 1 & 1 \\ 1 & 1 \end{vmatrix} \neq 0 \Rightarrow Rang \ M = 2.
$$
  

$$
Para \ a = 2 \Rightarrow M = \begin{pmatrix} 1 & 2 & 1 \\ 1 & 1 & 4 \\ 1 & 1 & 4 \end{pmatrix} \Rightarrow \begin{vmatrix} 1 & 2 \\ 1 & 1 \end{vmatrix} \neq 0 \Rightarrow Rang \ M = 2.
$$
  

$$
Para \begin{cases} a = 0 \\ a = 1 \\ a = 2 \end{cases}
$$
  

$$
Para \begin{cases} a = 0 \\ a = 2 \end{cases}
$$
  

$$
Box \ A = 2
$$

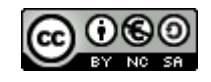

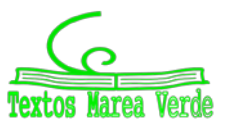

b) Para  $a=0$  el sistema resulta  $\begin{cases} x+y=0 \end{cases}$  $(x + z = 0)$  $x + y = 0$ , que es compatible indeterminado y equivalente al sistema  $\begin{cases} x + z = 0 \\ x + y = 0 \end{cases}$  $x + y = 0$ .

$$
Solution: x = \lambda, \ y = -\lambda, \ z = -\lambda, \ \forall \lambda \in R.
$$

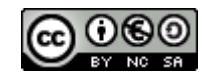

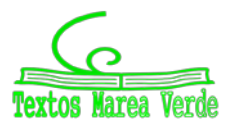

# **Problema 8:**

8º) El volumen de un tetraedro es de 10 unidades cúbicas. Si tres de sus vértices se encuentran en los puntos  $A(1,1,1), B(-2,1,0)$  y  $C(0,1,3)$ , halla las coordenadas del cuarto vértice D sabiendo que se encuentra en el eje Y. Escribe todas las soluciones posibles.

### Solución:

El vértice D, por encontrarse en el eje Y, tiene por expresión  $D(0, y, 0)$ .

El volumen de un tetraedro es igual a un sexto del valor del producto mixto de los tres vectores que lo determinan.

$$
\overrightarrow{AB} = \overrightarrow{OB} - \overrightarrow{OA} = [(-2, 1, 0) - (1, 1, 1)] =
$$
\n
$$
(-3, 0, -1).
$$
\n
$$
\overrightarrow{AC} = \overrightarrow{OC} - \overrightarrow{OA} = [(0, 1, 3) - (1, 1, 1)] =
$$
\n
$$
(-1, 0, 2).
$$
\n
$$
\overrightarrow{AD} = \overrightarrow{OD} - \overrightarrow{OA} = [(0, y, 0) - (1, 1, 1)] = (-1, y - 1, -1).
$$
\n
$$
V_{Tetraedro} = \frac{1}{6} \cdot |\overrightarrow{AB}, \overrightarrow{AC}, \overrightarrow{AD}| = 10 \Rightarrow \begin{vmatrix} -3 & 0 & -1 \\ -1 & 0 & 2 \\ -1 & y - 1 & -1 \end{vmatrix} = 60;
$$
\n
$$
= |y - 1 + 6(y - 1)| = 60; |y - 1 + 6y - 6| = 60; |7y - 7| = 60 \Rightarrow
$$
\n
$$
\Rightarrow \begin{cases} 7y - 7 = 60 \rightarrow 7y = 67; & y = \frac{67}{7} \Rightarrow D_1\left(0, \frac{67}{7}, 0\right) \\ -7y + 7 = 60 \rightarrow 7y = -53; & y = -\frac{53}{7} \Rightarrow D_2\left(0, -\frac{53}{7}, 0\right) \end{cases}
$$
\n
$$
D_1\left(0, \frac{67}{7}, 0\right); D_2\left(0, -\frac{53}{7}, 0\right)
$$

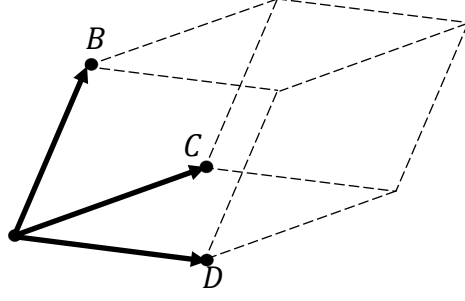

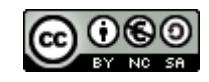

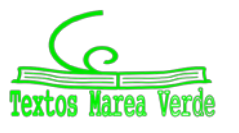

# *Problema 9:*

9º) En una academia de artes escénicas se imparten clases de danza y teatro. De danza, hay modalidad de danza clásica y cabaret. En la academia, un 17 % de individuos practica la danza clásica, un 45 % cabaret y un 5 % ambas modalidades de danza. Si elegimos un individuo que asiste a dicha academia:

 $a)$  Calcula la probabilidad de que practique algún tipo de danza (o las dos).

 $(b)$  Calcula la probabilidad de que practique solamente teatro.

# *Solución:*

a) — Sean: $\left\{ \begin{array}{l l} P(Dc\ell) \to Probabilidad\ de\ que\ practice\ danza\ clási \end{array} \right.$  $(P(D) \rightarrow Probabilidad de que practique danza$  $P(Dca) \rightarrow Probabilidad\ de\ que\ practique\ danza\ de\ c$ .  $Datos: P(Dc\ell) = 0.17; P(Dca) = 0.45; P(Dc\ell \cap Dca) = 0.05.$ 

 $P = P(D) = P(Dc\ell \cup Dca) = P(Dc\ell) + P(Dca) - P(Dc\ell \cap Dca) =$ 

 $= 0.17 + 0.45 - 0.05 = 0.62 - 0.05 \Rightarrow P(D) = 0.57.$ 

$$
P(D)=0.57.
$$

 $(b)$  La suma de las probabilidades de recibir clases de danza o de teatro es un suceso seguro, por lo cual:

 $P(D) + P(T) = 1 \Rightarrow P(T) = 1 - P(D) = 1 - 0.57 \Rightarrow P(T) = 0.43.$ 

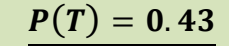

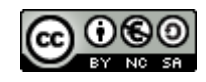

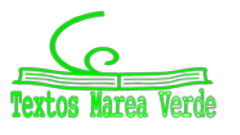

# *Problema 10:*

10º) De los huevos que se producen diariamente en una granja, deben desecharse el 20 % por no ser aptos para su consumo. Se seleccionan de manera aleatoria e independiente 5 huevos:

 $a)$  Calcula la probabilidad de que tengamos que desechar alguno de los huevos seleccionados (al menos 1).

b) 1.- ¿Qué es más probable, que haya exactamente 2 huevos no aptos, o que haya exactamente 3 huevos no aptos? Obtén estas probabilidades.

2.- ¿Cómo razonarías la respuesta a la pregunta anterior sin hacer uso de la calculadora?

# *Solución:*

 $a$ ) Se trata de una distribución binomial de las siguientes características:

$$
n = 5; \ p = 0.2; \ q = 1 - 0.2 = 0.8.
$$
 
$$
P(r) = {n \choose r} \cdot p^r \cdot q^{n-r}.
$$

La probabilidad pedida es equivalente a la unidad menos la probabilidad de que no tengamos que desechar ninguno de los huevos.

$$
P = 1 - P(0) = 1 - {5 \choose 0} \cdot 0.2^0 \cdot 0.8^5 = 1 - 1 \cdot 1 \cdot 0.3277 = \underline{0.6723}.
$$
  
**P** = **0.6723**

b) 1.- 
$$
P(2) = {5 \choose 2} \cdot 0.2^2 \cdot 0.8^3 = \frac{5!}{(5-2)! \cdot 2!} \cdot 0.04 \cdot 0.512 = \frac{5 \cdot 4}{2} \cdot 0.0205 =
$$

 $= 10 \cdot 0.0205 = 0.2048.$ 

$$
P(3) = {5 \choose 3} \cdot 0.2^3 \cdot 0.8^2 = \frac{5!}{(5-3)! \cdot 3!} \cdot 0.008 \cdot 0.64 = \frac{5 \cdot 4}{2} \cdot 0.0051 =
$$

 $= 10 \cdot 0.0051 = 0.0512.$ 

Es más probable que tengamos que desechar 2 huevos.

. 2.- Si desechar un huevo tiene una probabilidad de 0.2 y de no desecharlo de 0,8, es bastante más probable desechar cuantos menos huevos mejor.

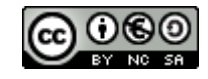

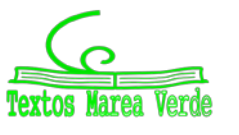